#### **AutoCAD Crack With Full Keygen Free Download [32|64bit] [Latest]**

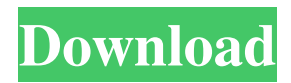

**AutoCAD [Latest]**

After the introduction of AutoCAD Torrent Download, the market for mainframe-based CAD was eliminated. In the years following, AutoCAD was followed by several

other desktop and mobile apps in the market. Over time, AutoCAD and the other mainframebased apps were phased out of the market as technology evolved. AutoCAD is used in a variety of

fields, including architecture, civil engineering, construction, electrical, industrial design, mechanical, medicine, and architecture. AutoCAD is used in a variety of fields,

# including architecture, civil engineering, construction, electrical, industrial design, mechanical, medicine, and architecture. AutoCAD vs. FreeCAD AutoCAD vs. FreeCAD is a

comparison of the capabilities of AutoCAD and FreeCAD. Both are highly configurable open source CAD applications, which means that they are free to download and use, but there is a one-

time licensing fee to use the software in a commercial environment. FreeCAD is available for both the Windows and Mac operating systems, and can be downloaded from GitHub. For desktop

# CAD, FreeCAD is more than an equivalent for AutoCAD, and AutoCAD has several proprietary software assets that are not available in FreeCAD. FreeCAD is not fully compatible with

AutoCAD because it does not use the same file format, and there are several differences between the applications. However, the file format interoperability is improving with time, and FreeCAD does

support AutoCAD DWG, DXF, and IGES file formats. While FreeCAD is the only desktop CAD application that supports AutoCAD DWG, there are several file format conversion tools

available for both desktop apps. Despite the differences, there are many more similarities between FreeCAD and AutoCAD than differences. Both apps have a very similar user interface,

although FreeCAD's user interface is more focused on simplicity and configuration. FreeCAD is focused on having fewer features in the UI and more features in the configurator. However, FreeCAD is

built from a different codebase and uses a different development model, with much more frequent releases than AutoCAD. In addition, FreeCAD is maintained by a larger developer community than AutoCAD, which

#### may make it easier to find answers to problems that you may encounter. The interface of FreeCAD and AutoCAD Auto

**AutoCAD Crack+ With Serial Key**

#### Flash.SWF files are

# executable Flash files. These are applications that implement AutoCAD commands in Flash, for instance displaying a.DWG file or a.3DM file and bringing up a Properties palette. In 2006, Filemaker

introduced a plugin that allowed viewing.DWG,.3DM, and other formats on the iPhone. AutoCAD can be used from a remote shell. This allows a user to log into the program remotely from a

Windows NT terminal server, Unix shell, or other systems, while using their full username and password to access the computer. Most tools in the AutoCAD toolbars, including dimensioning,

coordinate snapping, and basic object creation, are drawn from the command line and will work with AutoCAD and all other CAD programs. However, use of certain tools depend on the full version of

AutoCAD and require AutoCAD Professional (except in certain cases). References External links Category:1987 software Category:Co mputer-aided design software Category:AutoCADQ:

# What's the difference between Set-SPGlobalLocation and Set-SPField? I'm working with some weirdness in how some fields are located on our content database. When we get to one of the issues (one content

type can have multiple fields of the same type, the value of each field depends on what other fields are in the form), we get an error from PowerShell complaining that we are trying to use a resource that has not

been authenticated, as we are trying to set the value for a field that is not yet in the database. To resolve this issue, I am attempting to first pull the fields for that content type from the database, and then set the fields that aren't in

the form to a default value, which is where I encounter this issue, I am unable to set the fields that are in the form to a default value. I attempted to use the Set-SPField API call to set the default value for the

fields in the form. This didn't work, it throws an error saying that we are attempting to add a field to a content type that doesn't already exist. My question is, what is the difference between the Set-SPField and the Set-

SPGlobalLocation APIs? Is it possible to use these different commands to accomplish the same goal? A: The Set-SPField does not modify existing fields. It creates a new a1d647c40b

**AutoCAD [Mac/Win]**

Run the autocad activate.exe. Find the location where Autocad is installed. Go to autocad/bin/acti vate.bat or autocad/bin/activate. Launch autocad

# activate.bat. Add the path of you key to 'Path' under 'Environmental Variables'. Activate autocad. See for more information. Makna for Vellore airport to Tirupati The practice of bus traveling from

Tirupati to Vellore airport is being replaced by air travel. The practice of bus traveling from Tirupati to Vellore airport is being replaced by air travel. Those who want to commute from Tirupati to airport will

have to travel in bus. The air travel will reduce travel time by half. This decision has been taken by the government. The Tirupati-Vellore airport link will be first to be expanded, says chief minister N.

Chandrababu Naidu. It was decided at a meeting to set up a committee to look into the option of air travel, more so with the commissioning of the Metro rail project. At present, there are only buses from Tirupati to

airport. After this decision, a team of officials will soon visit Hyderabad to enquire about the Metro rail project there. TIRUPATI Power consumption in the city will be drastically reduced, says the

urban development department. Around 500,000 people move in and out of the city every day. New power stations will be constructed in Santhi, Kothapet and Gachibowli. Power charges in the city will

come down by 50%. The proposals for the new stations will be put to the state cabinet soon. NEW YEAR CELEBRATIONS There will be a sevenday bonhomie with a welcome shower of crackers, said the

police commissioner. The state government has sanctioned Rs.50 lakh to each of the 10 zilla parishad mayors, so that they could start preparations for the New Year celebrations. The state government has

# sanctioned Rs.200 crore to build toilets for the poor. CM N. CHANDRABABU Naidu also asked each of the leaders to hold meetings with their

**What's New In AutoCAD?**

Markup Import and Markup Assist: Rapidly send and incorporate feedback into your designs. Import feedback from printed paper or PDFs and add changes to your drawings automatically, without

additional drawing steps. (video: 1:15 min.) Column Properties: Go beyond line-by-line properties and create column properties. Name and link properties to create new columns, such as naming

elements in the first column of a table, or naming separate pieces in a grouped assembly. Go beyond line-by-line properties and create column properties. Name and link properties to create new columns, such as

naming elements in the first column of a table, or naming separate pieces in a grouped assembly. Revision Tracking: Update your design to reflect changes in the drawings. Automatic document verification

shows whether you or a vendor has updated a drawing. If you add corrections to a drawing, Revit drawing changes indicate which files have been updated. Update your design to reflect changes in the

drawings. Automatic document verification shows whether you or a vendor has updated a drawing. If you add corrections to a drawing, Revit drawing changes indicate which files have been updated.

XML Template Drawing: Create a template for repetitive designs. Add text, align, and record the drawing's history with an XML template. Design/Print Integration: Integrate AutoCAD into your

print workflow. Specify a print area and print directly to paper. Advanced printing tools such as drawing scale and stretch, hidden and visible editing, and image controls to improve the quality of

the output. Integrate AutoCAD into your print workflow. Specify a print area and print directly to paper. Advanced printing tools such as drawing scale and stretch, hidden and visible editing, and

image controls to improve the quality of the output. Aligning: Align text, symbols, and other object by any point. Align to another drawing's scale or by the center of another drawing. Align text, symbols, and

other object by any point. Align to another drawing's scale or by the center of another drawing. Print or Plot: Modify the print settings before the design is printed. Print multiple drawings or customize the output.

Print directly to paper from a folder of drawings. Modify the print settings before the design is printed. Print multiple drawings or customize the output. Print directly to paper from a folder of drawings

**System Requirements:**

------------ Installation: How to Install: 1. Insert the DVD. 2. Unzip the contents to your C drive. 3. Open your My Computer. 4. Navigate to "Program

---------------------------

#### Files\Aosx10.5\CCM" and run it. 5. In your browser, navigate to Compatibility: Additional Notes: -----

---------------------------